BEGINNERS GUIDE TO PROGRAMMING THE PIC24

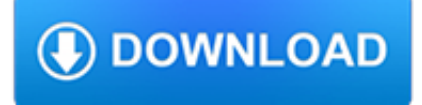

#### **beginners guide to programming pdf**

Purebasic A Beginner's Guide To Computer Programming Updated for Purebasic v4 Gary Willoughby

### **PureBasic - A Beginner's Guide To Computer Programming**

A Beginner's Guide to Programming Languages. The most basic definition of a programming language is a formal language with its own syntax and semantics used to communicate instructions to a machine (in this case, a computer). Some of the most popular languages that programmers use to communicate include both older languages like C...

### **A Beginner's Guide to Programming Languages - IT Hare on**

In our "Learn to Code" epilogue we take a look at some programming best practices and provide a whole bunch of resources to help you take the next steps. Learn to Code Epilogue: Best Practices and ...

#### **Learn to Code: The Full Beginner's Guide - lifehacker.com**

"Beginner's Guide to PLC Programming" will: The ebook can be downloaded to your computer, and the tutorial can be viewed online at any time. You can learn at your own pace. Sample Ladder Logic With drawings and illustrations, you are guided through the steps of writing programs for PLCs and understanding PLC ladder logic.

### **Beginner's Guide To PLC Programming - Engineer and Technician**

Fundamentals of Computer Programming with C#

### **Fundamentals of Computer Programming with C#**

HTML5 & CSS3 for Beginners: Your Guide to Easily Learn HTML5 & CSS3 Programming in 7 Days is a detailed and comprehensive book on the most core languages to build websites.The step-by-step guides will help beginners in creating HTML5 codes for their web pages and customizing those codes with the corresponding CSS3 styles.

#### **HTML5 & CSS3 for Beginners (PDF) - mahacopia.com**

If you're ready to learn, we have just the ticket: A free PDF of Computerworld's "Beginner's guide to R." Related: Big Data secrets from Airbnb, Starbucks, Sonic Included in this 45-page guide:

## **Learn R for beginners with our PDF | Computerworld**

Hello! Congratulations on deciding to learn the R programming language. Learning R will give you a whole new set of tools with which to manipulate, analyze, compare, and view data. R is designed primarily for use in statistics, but it is useful regardless of which scientific discipline you are pursuing.

#### **The Undergraduate Guide to R - Biostatistics - Departments**

This book is dedicated to: My wife who ?rst encouraged me to teach this class and then put up with my spending countless hours on this book and also helped with numerous comments on the ?rst

## **Introduction to Arduino**

Consider the following program fragment written in the Python programming language: subtotal =  $25 \text{ tax} = 3 \text{ total} = \text{subtotal} +$ tax. These three lines do not make up a complete Python program; they are merely a piece of a program. The statements in this program fragment look similar to expressions in algebra.

## **LEARNING TO PROGRAM WITH PYTHON**

programming, changing the way that we think about both the form and the function of a program. To be a professional programmer today implies the ability to program in Java—it is that important. In the course of this book, you will learn the skills needed to master it. ... BeginNew-Tight / Java®: A Beginner's Guide, ...

## **Chapter 1**

Computer programming is the act of writing computer programs, which are a sequence of instructions written using a

Computer Programming Language to perform a specified task by the computer. ... The above algorithm has been written in a crude way to help beginners understand the concept. You will come across more standardized ways of writing ...

# **About the Tutorial**

FREE EBOOK (PDF) – Ultimate Beginners Guide To Arduino What Is Arduino? Arduino is an open source programmable circuit board that can be integrated into a wide variety of makerspace projects both simple and complex.

# **Arduino Uno For Beginners - Projects, Programming and**

Introductory R by Robert J Knell